## Вариант 7

 $\overline{\mathbf{z}}$ 

 $\boxed{\mathbf{1}}$ На рисунке справа схема дорог Н-ского района изображена в виде графа, в таблице содержатся сведения о длинах этих дорог (в километрах).

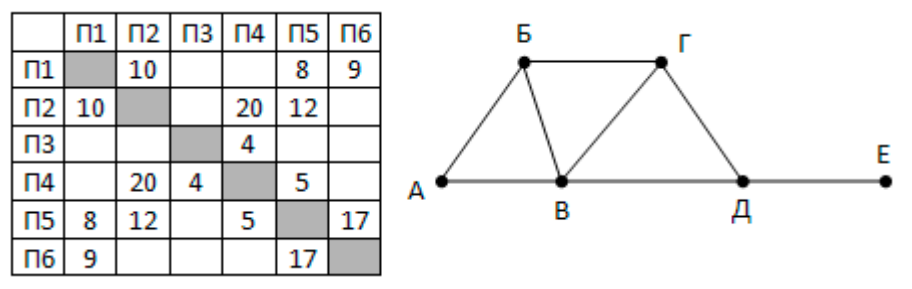

Так как таблицу и схему

рисовали независимо друг от друга, то нумерация населённых пунктов в таблице никак не связана с буквенными обозначениями на графе. Определите длину кратчайшего пути из пункта Г в пункт Д.

Логическая функция F задаётся выражением  $(\neg x \land y \land z) \lor (\neg x \land \neg z)$ . На рисунке приведён фрагмент таблицы истинности функции F, содержащий все наборы аргументов, при которых функция F истинна. Определите, какому столбцу таблицы истинности функции F соответствует каждая из переменных х, у, г.

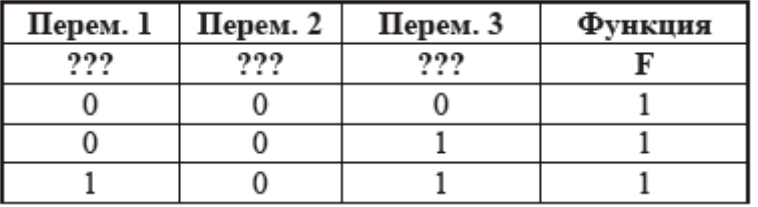

В ответе напишите буквы х, у, z в

том порядке, в котором идут соответствующие им столбцы (без разделителей).

 $\overline{\mathbf{3}}$ В фрагменте базы данных представлены сведения о родственных отношениях. На основании приведенных данных определите, сколько всего двоюродных братьев и сестер есть у Сухорук П.И. Двоюродный брат (сестра) - это сын (дочь) родного брата или сестры матери или отца. والمستحصة

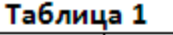

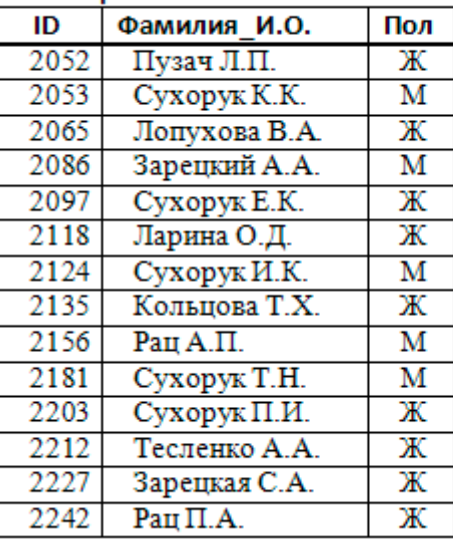

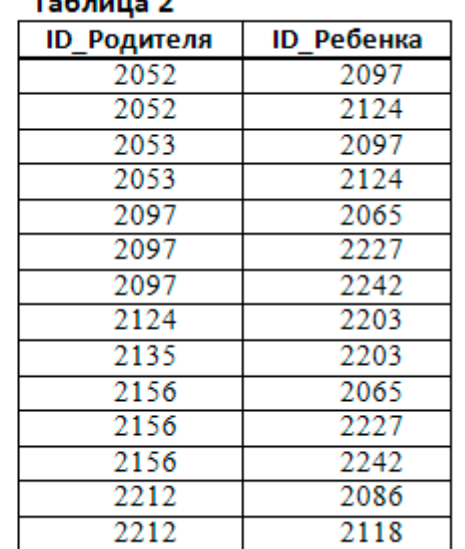

4

Для кодирования некоторой последовательности, состоящей из букв А, Б, В, Г, Д, Е, Ж, 3, решили использовать неравномерный двоичный код, удовлетворяющий условию Фано. Для букв А, Б, В, Г, Д, Е использовали соответственно кодовые слова 0101, 101, 011, 00, 0100, 11. Укажите кратчайшее возможное кодовое слово для буквы Ж, при котором код будет допускать однозначное декодирование. Если таких

 $\overline{\mathbf{z}}$ 

кодов несколько, укажите код с наименьшим числовым значением.

 $\overline{5}$ Автомат обрабатывает натуральное число N < 256 по следующему алгоритму:

1) Строится восьмибитная двоичная запись числа N.

2) Инвертируются все разряды исходного числа, кроме последней единицы и стоящих за ней нулей (0 заменяется на 1, 1 на 0).

3) Полученное число переводится в десятичную систему счисления.

Для какого значения N результат работы алгоритма равен 221?

 $6$ При каком наибольшем введенном числе d после выполнения программы будет напечатано 46?

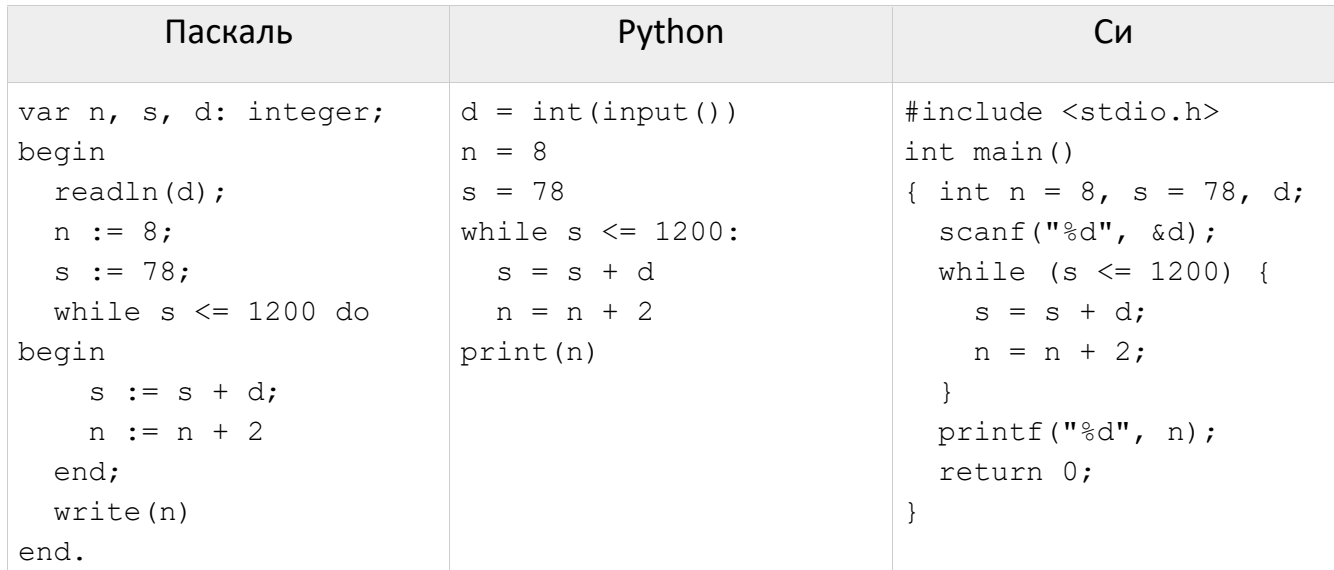

Автоматическая фотокамера каждую секунду создаёт растровое изображение, содержащее  $2^{16}$ =65536 цветов. Размер изображения - 640×480 пикселей. Все полученные изображения и коды пикселей внутри одного изображения записываются подряд, никакая дополнительная информация не сохраняется, данные не сжимаются. Сколько Мбайт нужно выделить для хранения всех изображений, полученных за 128 секунд? В ответе укажите только целое число количество Мбайт, единицу измерения указывать не надо.

8 Ваня составляет четырехбуквенные слова из букв О, Б, Ъ, Е, М, причём в каждом слове буква О встречается ровно один раз, а буква Ъ не может стоять на первом месте и не может стоять на последнем месте. Все остальные буквы, могут встречаться в слове любое количество раз или не встречаться совсем. Словом считается любая допустимая последовательность букв, не обязательно осмысленная. Сколько существует таких слов, которые может написать Ваня?

 $\overline{9}$ В электронной таблице в файле 9-j7.xls приведена ведомость расходов и доходов физических лиц. Слева перечислены фамилии. Для каждого лица в первой строке указана сумма доходов за период, во второй - сумма расходов. Найдите двух людей – с наибольшей разницей доходов и расходов за весь период. Первого – с наибольшей прибылью, второго - с наибольшим долгом. В качестве ответа приведите два целых положительных числа - прибыль первого и долг второго.

 $\overline{10}$ С помощью текстового редактора определите, сколько раз, не считая сносок, встречается слово «отвечал» или «Отвечал» в тексте романа А.С. Пушкина

## Вариант 7

«Капитанская дочка» (файл 10-34. docx). В ответе укажите только число.

11 При регистрации в компьютерной системе каждому пользователю выдаётся пароль, состоящий из 15 символов и содержащий только символы А, Б, В, Г, Д, Е. Каждый такой пароль в компьютерной программе записывается минимально возможным и одинаковым целым количеством байт, при этом используют посимвольное кодирование и все символы кодируются одинаковым и минимально возможным количеством бит. Определите, сколько байт необходимо для хранения 20 паролей.

12 Исполнитель Редактор получает на вход строку цифр и преобразовывает её. Редактор может выполнять две команды, в обеих командах v и w обозначают цепочки символов.

```
1. SAMEHMTb (v, w)
```

```
2. нашлось (v)
```
Первая команда заменяет в строке первое слева вхождение цепочки у на цепочку w. Если цепочки у в строке нет, эта команда не изменяет строку. Вторая команда проверяет, встречается ли цепочка v в строке исполнителя Редактор. Дана программа для исполнителя Редактор:

```
НАЧАЛО
ПОКА нашлось (111)
  заменить (111, 2)
  заменить (2222, 1)
КОНЕЦ ПОКА
KOHELI
```
Известно, что исходная строка содержала более 80 единиц и не содержала других цифр. Укажите минимально возможную длину исходной строки, при которой в результате работы этой программы получится строка, содержащая минимально возможное количество единиц.

16

13 На рисунке изображена схема дорог, связывающих города А, Б, В, Г, Д, Е, Ж, З, И, К, Л, М. По каждой дороге можно двигаться только в одном направлении, указанном стрелкой. Сколько существует различных путей из города А в город М?

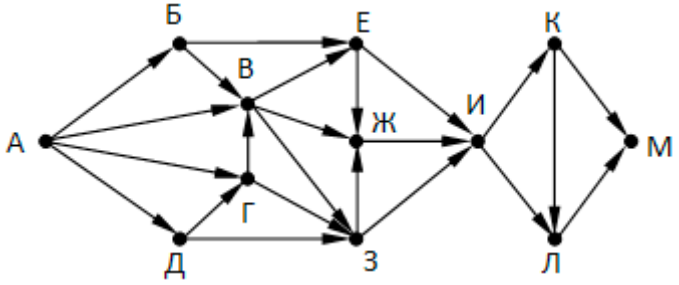

Решите уравнение  $104_x + 20_x = 84$ . Ответ запишите в двоичной системе счисления.

Укажите наибольшее целое значение А, при котором выражение

```
(y + 3x \neq 60) V (x > A) V (y > A)
```
истинно для любых целых положительных значений х и у.

Алгоритм вычисления значения функции F(n), где n - натуральное число, задан

следующими соотношениями:

```
F(n) = n * n * n + n, при n > 20F(n) = 3*F(n+1) + F(n+3), при чётных n \le 20F(n) = F(n+2) + 2*F(n+3), при нечётных n \le 20Определите количество натуральных значений n из отрезка [1; 1000], для которых
```
значение F(n) не содержит цифру 1.

17 Рассматривается множество целых чисел, принадлежащих числовому отрезку [1221; 9763], которые делятся на 7 и не делятся на 2, 5, 11, 49. Найдите количество таких чисел и максимальное из них.

**18** Квадрат разлинован на N×N клеток (1 < N < 20). Исполнитель Буквоед может перемещаться по клеткам, выполняя за одно перемещение одну из двух команд: **вправо** или **вниз**. По команде **вправо** Буквоед перемещается в соседнюю правую клетку, по команде **вниз** – в соседнюю нижнюю. При попытке пересечь границы квадрата, обозначенные жирными линиями, Буквоед разрушается. В каждой клетке квадрата указан её тип латинскими буквами A, B или C. Посетив клетку, Буквоед платит или получает деньги за её посещение; это также относится к начальной и конечной точке маршрута. За посещение клетки A взимается плата 10 монет, за посещение клетки B Буквоеду выплачивают 1 монету, за посещение клетки C Буквоеду выплачивают 2 монеты. Определите максимальную плату и максимальное вознаграждение, которую заплатит или получит Буквоед, пройдя из левой верхней клетки в правую нижнюю. В ответе укажите два числа – сначала максимальную плату, затем максимальное вознаграждение. Исходные данные для Робота записаны в файле [18-94.xls](https://kpolyakov.spb.ru/cms/files/ege-dynxls/18-94.xls) в виде прямоугольной таблицы, каждая ячейка которой соответствует клетке квадрата.

**19 20 21**

Два игрока, Петя и Ваня, играют в следующую игру. Перед игроками лежат две кучи камней. Игроки ходят по очереди, первый ход делает Петя. За один ход игрок

может **добавить** в одну из куч **один камень** или **увеличить** количество камней в куче **в два раза**. Чтобы делать ходы, у каждого игрока есть неограниченное количество камней. Игра завершается в тот момент, когда суммарное количество камней в кучах становится не менее 69. Победителем считается игрок, сделавший последний ход, т. е. первым получивший позицию, в которой в кучах будет 69 или больше камней.

В начальный момент в первой куче было 6 камней, во второй куче – S камней, 1 ≤ S ≤ 62. Будем говорить, что игрок имеет выигрышную стратегию, если он может выиграть при любых ходах противника.

Ответьте на следующие вопросы:

 **Вопрос 1.** Известно, что Ваня выиграл своим первым ходом после неудачного первого хода Пети. Назовите минимальное значение S, при котором это возможно.

 **Вопрос 2.** Найдите два таких значения S, при которых у Пети есть выигрышная стратегия, причём Петя не может выиграть первым ходом, но может выиграть своим вторым ходом независимо от того, как будет ходить Ваня. Найденные значения запишите в ответе в порядке возрастания.

**Вопрос 3.** Укажите минимальное значение S, при котором у Вани есть выигрышная

## Вариант 7

стратегия, позволяющая ему выиграть первым или вторым ходом при любой игре Пети, и при этом у Вани нет стратегии, которая позволит ему гарантированно выиграть первым ходом.

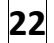

22 Укажите наибольшее из таких чисел х, при вводе которых алгоритм печатает сначала 3. а потом 7.

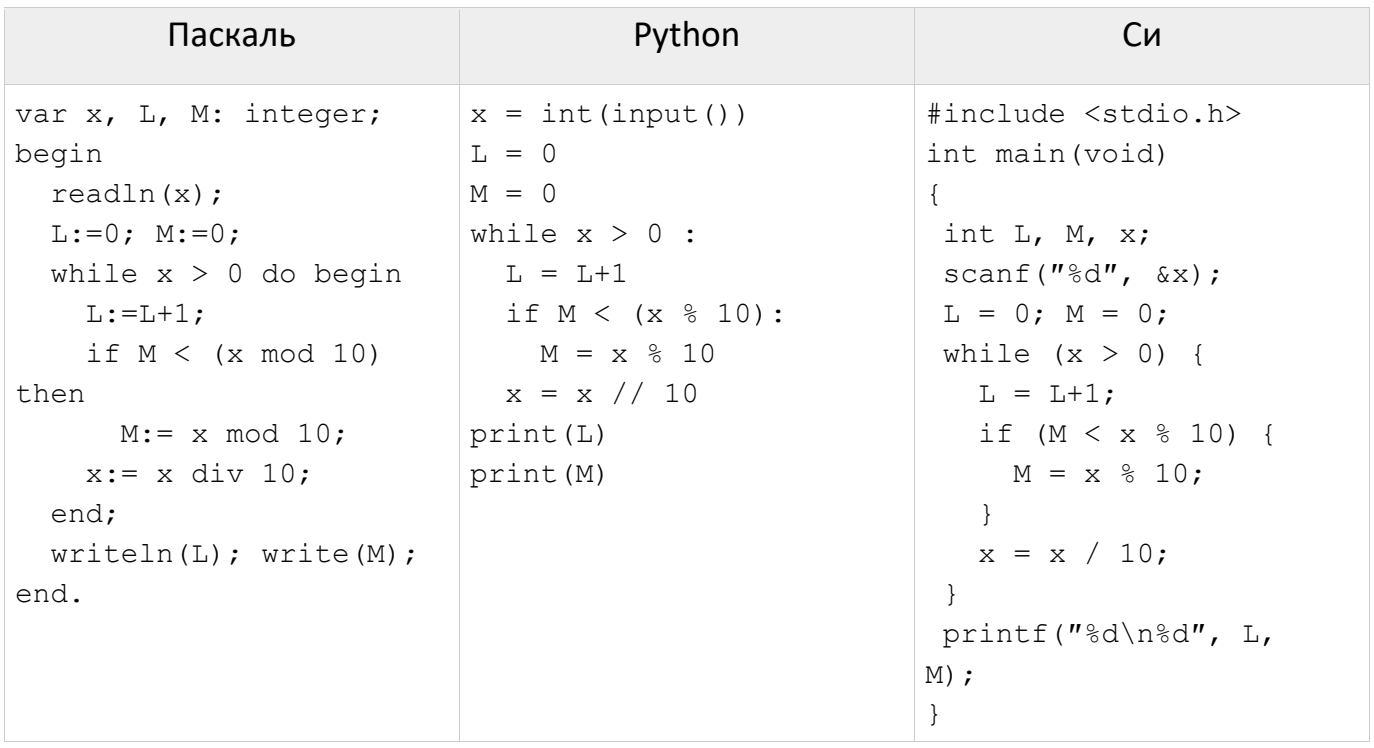

23 Исполнитель Калькулятор преобразует число на экране. У исполнителя есть три команды, которым присвоены номера:

- 1. Прибавить 1
- 2. Прибавить 2
- 3. Умножить на 2

Программа для исполнителя Калькулятор - это последовательность команд. Сколько существует программ, для которых при исходном числе 3 результатом является число 13 и при этом траектория вычислений не содержит число 8?

24 Текстовый файл 24-1.txt состоит не более чем из  $10^6$  символов - заглавных латинских букв и цифр. Возрастающей подпоследовательностью будем называть последовательность символов, расположенных в порядке увеличения их номера в кодовой таблице символов ASCII. Найдите наибольшую возрастающую подпоследовательность в этом файле, запишите в ответе номер символа в файле, с которого она начинается (нумерация символов начинается с 1). Если таких последовательностей несколько, используйте первую из них.

25 Рассматриваются целые числа, принадлежащих числовому отрезку [536792; 604298], которые представляют собой произведение трёх различных простых делителей, оканчивающихся на одну и ту же цифру. В ответе запишите количество таких чисел и такое из них, для которого разность наибольшего и наименьшего простых делителей максимальна.

 $26$ Системный администратор раз в неделю создаёт архив пользовательских файлов. Однако объём диска, куда он помещает архив, может быть меньше, чем суммарный объём архивируемых файлов. Известно, какой объём занимает файл каждого пользователя. По заданной информации об объёме файлов пользователей и свободном объёме на архивном диске определите максимальное число пользователей, чьи файлы можно сохранить в архиве, а также максимальный размер имеющегося файла, который может быть сохранён в архиве, при условии, что сохранены файлы максимально возможного числа пользователей.

**Входные данные**. В первой строке входного файла [26-6.txt](https://kpolyakov.spb.ru/cms/files/ege-sort/26-6.txt) находятся два числа: S – размер свободного места на диске (натуральное число, не превышающее 10 000) и N – количество пользователей (натуральное число, не превышающее 1000). В следующих N строках находятся значения объёмов файлов каждого пользователя (все числа натуральные, не превышающие 100), каждое в отдельной строке. Запишите в ответе два числа: сначала наибольшее число пользователей, чьи файлы могут быть помещены в архив, затем максимальный размер имеющегося файла, который может быть сохранён в архиве, при условии, что сохранены файлы максимально возможного числа пользователей.

Пример входного файла:

- 100 4
- 80
- 30
- 50
- 40

При таких исходных данных можно сохранить файлы максимум двух пользователей. Возможные объёмы этих двух файлов 30 и 40, 30 и 50 или 40 и 50. Наибольший объём файла из перечисленных пар – 50, поэтому ответ для приведённого примера: **2 50**

**27** Имеется набор данных, состоящий из пар положительных целых чисел. Необходимо выбрать из каждой пары ровно одно число так, чтобы сумма всех выбранных чисел НЕ оканчивалась на 6 и при этом была минимально возможной. Гарантируется, что искомую сумму получить можно. Программа должна напечатать одно число – минимально возможную сумму, соответствующую условиям задачи.

**Входные данные**. Даны два входных файла [\(файл A](https://kpolyakov.spb.ru/cms/files/ege-stream/24/27-24a.txt) и [файл B](https://kpolyakov.spb.ru/cms/files/ege-stream/24/27-24b.txt)), каждый из которых содержит в первой строке количество пар N (1 ≤ N ≤ 100000). Каждая из следующих N строк содержит два натуральных числа, не превышающих 10 000.

## **Пример входного файла**:

- 6
- 3 5
- 5 12
- 6 9
- 5 4
- 7 9
- 5 1

Для указанных входных данных значением искомой суммы должно быть число 27. В ответе укажите два числа: сначала значение искомой суммы для файла А, затем

Вариант 7 для файла В.